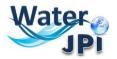

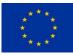

#### Water Challenges for a Changing World

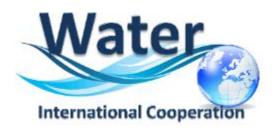

# Closing the Water Cycle Gap – Sustainable Management of Water Resources

### **ELECTRONIC SUBMISSION PLATFORM**

# **GUIDELINES FOR APPLICANTS**

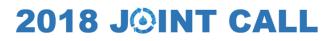

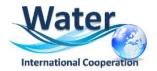

#### I.IMPORTANT INFORMATION

**IMPORTANT:** This online platform corresponds to an adaptation of the French National Research Agency (ANR) electronic submission tool. In accordance, you will find some fields that are blocked because they are needed for French Applicants to the national call. These blocked fields are considered irrelevant to this International Joint Call, please disregard these aspects when filling in the data of your full-proposal.

**IMPORTANT – PROJECT ACRONYM:** Please, select carefully the acronym for your project in order to avoid any Intellectual Proprerty Rights (IPR) issues and therefore ensure a correct project implementation. DO NOT USE any acronym which is dentical or similar to a registered trade mark, and/or applied for identical or similar goods and/or services. This is extremely important if you plan to commercially exploit and market potential results under the acronym of the project, since such use may lead to trade mark infringement procedures. It is also worthwhile you think about registering your acronym as a trademark in case you want to carry out a commercial activity using this acronym. You can find more information on this issues here • https://www.iprhelpdesk.eu/sites/default/files/documents/EU IPR IP-Guide.pdf

**IMPORTANT – FINANCIAL DATA:** Make sure that the amounts provided in the Budget File (Full Costs and Requested Funding) are the same than those indicated on the fields dedicated to the financial data in the submission platform.

Please follow these Guidelines for the Electronic Submission Platform, in order to make sure you do not miss any important information you should provide and consult the document on the FAQ available on the 2018 Joint Call Webpage.

**NOTE**: You can choose the language of your screen (French or English) by clicking on the flag at the top of the screen (right side).

#### **Consortium Composition**

REMINDER: For each project, a project Coordinator is appointed. Each project Partner appoints ONE scientific and technical representative for his/her team (the **Principal Investigator - PI -**). The project Coordinator will create the full-proposal in the submission platform and add the project Partners. Once that is done, Partners will receive an invitation mail to connect to the platform. They

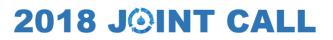

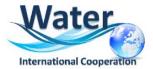

will be able to check the information provided by the Coordinator and modify their administrative and financial data if necessary.

Each modified page in the submission platform must be saved before going to another page.

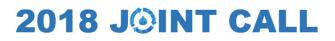

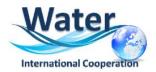

#### 2.HOW TO CONNECT

#### Go to:

https://aap.agencerecherche.fr/\_layouts/15/SIM/Pages/SIMNouveauProjet.aspx?idAAP=1323

#### **2.** The following screen is displayed:

| Authentication Page Email address: nuria.ruiz@agencerecherche.f                                                                                                    | Insert the Email Address used for the Ist STEP |
|----------------------------------------------------------------------------------------------------|------------------------------------------------|
| Password: Validate                                                                                                    | nsert the Password (1 <sup>st</sup> STEP)      |
| To submit a new proposal, please go to the Call page on the <u>ANR website</u> .<br>For any information, please contact the person in charge of the Call: <u>Contacts</u>                                                                                                    |                                                |
| Remarks:         • This website is designed for a 1024x768 screen resolution (Full Screen)         • The application is optimized for Internet Explorer (up to E10) and Firefox.         • Cookies and JavaScript must be enabled.         • We advise you to allow popups from your browser settings.         Message to experts and committee members |                                                |
| If you already have an account (as proposal coordinator, partner), you must use the same login/password.<br>If you have not received or if you have lost your password, you can generate a new one via the link "Forgotten pass                                                                                                    | word" located on the login page.               |

If you request a new password, you must provide your e-mail address on the following screen (the same e-mail address provided before):

An e-mail will automatically be sent to your INBOX (verify your <u>spam box</u> if you did not receive the mail).

| Mot de passe oublié / Forgotten pass   | word                                                                   |
|----------------------------------------|------------------------------------------------------------------------|
| Adresse de messagerie / Email adress : | *                                                                      |
|                                        | Valider                                                                |
|                                        | Revenir à la page d'authentification / Back to the authentication page |

**3.** After validation, you will get a new screen asking you to choose your user profile: Project Coordinator or Project Partner. Please click on "**Project Coordinator**" and then "**Access**" (once

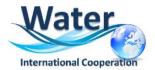

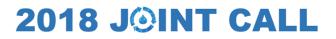

the coordinator has invited his/her partners for the project, the project partners will have to log in the same way but <u>selecting "Project Partner</u>").

| Choose your user role :                                                                                                |                                                       |
|----------------------------------------------------------------------------------------------------|-------------------------------------------------------|
| Role : Committee Member<br>Committee Member<br>Project Coordinator<br>Project Partner<br>Research Funding Organisation | Choose your user role :<br>Role : Project Coordinator |
| Scientific Project Officer                                                                                             |                                                       |

#### 3. HOW TO ACCESS YOUR PROPOSAL

• After accessing the platform, you will be presented the following screen:

| AAP: None - Edition: I | None - Propos       | al: None             |                                                   |
|------------------------|---------------------|----------------------|---------------------------------------------------|
|                        |                     |                      |                                                   |
| My propos              | ale                 |                      |                                                   |
| my propos              | ais                 |                      |                                                   |
| List of proposals in   |                     |                      |                                                   |
| Proposal title         | Edition             | Call for proposals   | Deadline for submission (DD/MM/YYYY) (Paris time) |
|                        | 2018                | Water JPI Joint Call | 24/04/2018 17:00                                  |
| xxxxx                  | 2018                | IC4WATER step 2      | 27/06/2018 17:00                                  |
| List of current        | viewed proposals    | 3                    |                                                   |
| P                      | re-proposal'        | s Acronym            |                                                   |
| There are no prop      | -                   |                      |                                                   |
| List of proposals w    | vithin the grant si | gning process        |                                                   |
| There are no proposals | s                   |                      |                                                   |
| List of funded prop    |                     |                      |                                                   |
|                        |                     |                      |                                                   |
| There are no proposal  | S                   |                      |                                                   |

**4.** Click on your pre-proposal acronym, which will direct you to the "**Identification of the project**" pages:

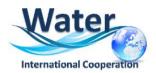

| Partnership Partners/Organisations Identity of files                                                                                                    | Scientific Scientific document                         | Summary Submission of the project tables        |  |  |  |  |  |  |
|----------------------------------------------------------------------------------------------------|--------------------------------------------------------|-------------------------------------------------|--|--|--|--|--|--|
| This online platform corresponds to an adaptation of the French National Research Agency electronic submission tool.<br>In accordance, you will find some fields that are blocked because they are needed <u>for French Applicants to the national call</u> .<br>These blocked fields are considered irrelevant to this International Joint Call, please disregard these aspects when filling in the data of your pre-pi<br>Please consult the <b>Guidelines for the Electronic Submission Platform</b> and the <b>FAQ</b> , available <u>here</u> .                                                                                           |                                                        |                                                 |  |  |  |  |  |  |
| IMPORTANT – PROJECT ACRONYM<br>Please, select carefully the acronym for your project in order to avoid any Intellectual Proprerty Rights (IPR) issues and therefore ensure a correct<br>registered trade mark, and/or applied for identical or similar goods and/or services. This is extremely important if you plan to commercially exploit<br>to trade mark infringement procedures. It is also worthwhile you think about registering your acronym as a trademark in case you want to carry our<br>You can find more information on this issues here : <u>https://www.iprhelpdesk.eu/sites/default/files/documents/EU_IPR_IP-Guide.pdf</u> |                                                        |                                                 |  |  |  |  |  |  |
| * Mandatory informations to validate form                                                                                                    |                                                        |                                                 |  |  |  |  |  |  |
| General information                                                                                                    |                                                        |                                                 |  |  |  |  |  |  |
| Project Acronym                                                                                                    | TEST PAM                                               |                                                 |  |  |  |  |  |  |
| Project French title                                                                                                    | lsiemms                                                | From there, you can easily move to other tabs   |  |  |  |  |  |  |
| Project English title                                                                                                    | Isleimqei                                              | depending on your needs.                        |  |  |  |  |  |  |
| Duration in months                                                                                                    | 24 🗸 *                                                 |                                                 |  |  |  |  |  |  |
| Financial instrument                                                                                                    | PRCI-CE - Projets de recherche collaborative - Interna | ational dans un cadre Commission Européenne 🤍 * |  |  |  |  |  |  |
| Primary societal challenge                                                                                                    | DS01 - Gestion sobre des ressources et adaptation au   | u changement climatique 🤍 *                     |  |  |  |  |  |  |

**REMINDER - IMPORTANT – PROJECT ACRONYM:** Please, verify carefully the acronym for your project in order to avoid any Intellectual Proprerty Rights (IPR) issues and therefore ensure a correct project implementation. <u>DO NOT USE</u> any acronym which is dentical or similar to a registered trade mark, and/or applied for identical or similar goods and/or services. This is extremely important if you plan to commercially exploit and market potential results under the acronym of the project, since such use may lead to trade mark infringement procedures. It is also worthwhile you think about registering your acronym as a trademark in case you want to carry out a commercial activity using this acronym. You can find more information on this issues here : https://www.iprhelpdesk.eu/sites/default/files/documents/EU\_IPR\_IP-Guide.pdf

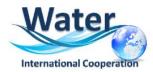

### 4. HOW TO REMOVE OR MODIFY INFORMATIONS ABOUT PARTNERS

**I**. The **Partnership and tasks** TAB allows the coordinator to remove the partners of the consortium or modify the information provided for a given Partner.

|                                                                                                    |         |                                                             |                                  |                      |                          |        |               |              |                                           |                  |        | =   ⑦ /                          |
|----------------------------------------------------------------------------------------------------|---------|-------------------------------------------------------------|----------------------------------|----------------------|--------------------------|--------|---------------|--------------|-------------------------------------------|------------------|--------|----------------------------------|
| he project coordinator specifies each partner and the principal investigator (PI) of each partner. |         |                                                             |                                  |                      |                          |        |               |              |                                           |                  |        |                                  |
|                                                                                                    |         | n the table below has access<br>ne can generate a new passw |                                  |                      | ng the registered em     | nail a | address.      |              |                                           |                  |        |                                  |
| Vote that us                                                                                       | ers wit | th only the scientific team me                              | mber role do n                   | ot have an accou     | unt to log into the ap   | plica  | ation.        |              |                                           |                  |        |                                  |
| at each cha                                                                                        | nge m   | ade, the Pis of the concerned                               | l pa <mark>rtners a</mark> re ir | nformed by e-ma      | ail.                     |        |               |              |                                           |                  |        |                                  |
|                                                                                                    |         |                                                             |                                  |                      |                          |        |               |              |                                           |                  |        |                                  |
|                                                                                                    |         |                                                             |                                  |                      |                          |        |               |              |                                           | Displa           | By co  | untry                            |
| -                                                                                                  |         | Partner/Organisation's name                                 | Partner<br>acronym               | Category             | Requested funding<br>(€) | Civ    | First<br>name | Last<br>name | Email address<br>(* : change in progress) | Role             | Coord. | Research Funding<br>Organisation |
|                                                                                                    |         | France (3)                                                  |                                  |                      | 450,000.00               |        |               |              |                                           |                  |        |                                  |
|                                                                                                    |         | Agence Nationale de la<br>Recherche                         | ANR                              | Public<br>Laboratory | 275,000.00               | Ms     | Nuria         | RUIZ         | nuria.ruiz@agenœrecherche.fr              | PI               | N      | ANR                              |
|                                                                                                    |         | ner/organisation<br>ner/organisation                        |                                  |                      |                          |        | Juliette      | Arabi        | juliette.arabi@agencerecherche.fr         | Sci. Team<br>Mbr |        |                                  |
|                                                                                                    |         | <u>fhf</u>                                                  | fhdfh                            | Public<br>Laboratory | 175,000.00               | Mr     | Jaccilio      | CYRIL        | jaccilio.cyril@agencerecherche.fr         | PI               |        | ANR                              |
| <br>                                                                                               |         | GON                                                         |                                  | Other private        | 0.00                     | Ms     | Susana        | Ruiz         | nuria.ruiz.camacho@gmx.fr                 | PI               |        | ANR                              |
|                                                                                                    |         | Brazil (1)                                                  |                                  |                      | 0.00                     |        |               |              |                                           |                  |        |                                  |
|                                                                                                    |         | Confederação brasileira                                     | BBAP                             | Other Public         | 0.00                     | Mr     | Richard       | TAVARES      | Richard.TAVARES@agencerecherche.fr        | PI               |        | FAPESP                           |
|                                                                                                    |         |                                                             |                                  |                      |                          |        | То            | modi         | fy the information                        | provide          | -d ir  | STEP 1, mo                       |
|                                                                                                    |         |                                                             |                                  |                      |                          |        |               |              |                                           |                  |        |                                  |
|                                                                                                    |         |                                                             |                                  |                      |                          |        | to            | the tr       | nree horizontal poir                      | its besi         | de t   | he partner y                     |

To modify the information provided in STEP 1, move to the three horizontal points beside the partner you want to remove and then click on **"Modify partner/organisation"** 

A pop-up window will appear:

| Modify a partner                                         |                                                 |
|----------------------------------------------------------|-------------------------------------------------|
| Principal Investigator/Scientific manager of the partner | Change the scientific manager                   |
| Civility                                                 | Madam                                           |
| First name                                               | Nuria                                           |
| Last name                                                | RUIZ                                            |
| Email                                                    | nuria.ruiz@agencerecherche.fr Modify / Update   |
| Title                                                    | Researcher                                      |
| Project coordinator                                      |                                                 |
|                                                          |                                                 |
| December of the sector                                   |                                                 |
| Research organisation of the partner                     | -                                               |
| Country                                                  | France                                          |
| Name                                                     | Agence Nationale de la Recherche                |
| Partner acronym                                          | ANR                                             |
| Research Funding Organisation                            | ANR - The French National Research Agency 🔍 🕚 * |
|                                                          |                                                 |
| Comment (regarding the choosen Research Funding          |                                                 |
| Organisation)                                            |                                                 |
|                                                          |                                                 |
| Back Save                                                |                                                 |
|                                                          |                                                 |
|                                                          |                                                 |

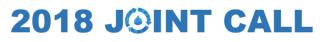

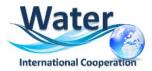

The Coordinator can change the information provided in the first step. Do not forget to Save your changes.

**2.** To **Remove** a partner you need to select him first by ticking the box placed on the left side of the concerned partner:

| Partnership<br>and tasks                                                                                         |                                                                          |                    | Scientific Sc<br>abstracts | ientific document        |        | Summary<br>tables | Subn         | nission of the project                    |                  |         |                                     |
|----------------------------------------------------------------------------------------------------|--------------------------------------------------------------------------|--------------------|----------------------------|--------------------------|--------|-------------------|--------------|-------------------------------------------|------------------|---------|-------------------------------------|
| Partner                                                                                                    | ship                                                                     |                    |                            |                          |        |                   |              |                                           |                  |         |                                     |
|                                                                                                    | rdinator specifies each partner and                                      | the principal      | investigator (PI)          | of each partner.         |        |                   |              |                                           |                  |         |                                     |
| Any PI indicated                                                                                                 | d in the table below has access to t<br>/she can generate a new password | he project, hi     | s/her login being          |                          | ail ad | ddress.           |              |                                           |                  |         |                                     |
| Note that users                                                                                                  | with only the scientific team memb                                       | er role do noi     | t have an accour           | nt to log into the app   | olicat | tion.             |              |                                           |                  |         |                                     |
| At each change                                                                                                   | made, the PIs of the concerned pa                                        | artners are inf    | ormed by e-mai             | 1.                       |        |                   |              |                                           |                  |         |                                     |
| ni odon ondingo                                                                                                  |                                                                          |                    | onnou by o nia             |                          |        |                   |              |                                           |                  |         |                                     |
|                                                                                                    | ⇒                                                                        |                    |                            |                          |        |                   |              |                                           | Displa           | y By co | ountry                              |
|                                                                                                    | Partner/Organisation's name                                              | Partner<br>acronym | Category                   | Requested funding<br>(€) | Civ    | First<br>name     | Last<br>name | Email address<br>(* : change in progress) | Role             | Coord   | I. Research Funding<br>Organisation |
| Delete                                                                                                    | ected partners/organisations                                             |                    |                            | 450,000.00               |        |                   |              |                                           |                  |         |                                     |
|                                                                                                    | Agence Nationale de la Recherche                                         | ANR                | Public<br>Laboratory       | 275,000.00               | Ms     | Nuria             | RUIZ         | nuria.ruiz@agenœrecherche.fr              | PI               |         | ANR                                 |
|                                                                                                    |                                                                          |                    |                            |                          |        | Juliette          | Arabi        | juliette.arabi@agenœrecherche.fr          | Sci. Team<br>Mbr |         |                                     |
| ⊠                                                                                                    | fhf                                                                      | fhdfh              | Public<br>Laboratory       | 175,000.00               | Mr     | Jaccilio          | CYRIL        | jaccilio.cyril@agencerecherche.fr         | PI               |         | ANR                                 |
|                                                                                                    | GON                                                                      |                    | Other private              | 0.00                     | Ms     | Susana            | Ruiz         | nuria.ruiz.camacho@gmx.fr                 | PI               |         | ANR                                 |
|                                                                                                    | Brazil (1)                                                               |                    |                            | 0.00                     |        |                   |              |                                           |                  |         |                                     |
|                                                                                                    | Confederação brasileira                                                  | BBAP               | Other MC                   | ove to the               | e t    | hree              | vert         | ical points on the                        | top o            | f th    | e <sup>ESP</sup>                    |
| and the second second second second second second second second second second second second second second second | Brazil (1)                                                               |                    |                            | 0.00                     |        |                   |              |                                           |                  |         |                                     |

A pop-up window asking for confirmation will appear:

| Are you sure you want to remove this (these) partner(s) ? Rights changes will be made |
|---------------------------------------------------------------------------------------|
| OK Annuler                                                                            |

The partner will be removed at the moment you will click on OK.

When a partner is deleted he/she gets out of the project and his/her rights to access to the submission platform are removed. He/she and the declared members of his/her team will receive an e-mail notifying they are no longer part of the project:

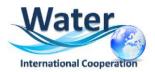

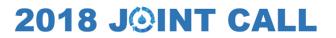

#### If you do not read French, please go to the second part of this message:

Bonjour,

À la demande de **Monsieur/Madame XXXX**, vous n'êtes plus partenaire du projet **"XXXXXX"**. Vous n'avez donc plus accès à ce projet.

Si vous pensez qu'il s'agit d'une erreur, nous vous remercions de prendre contact avec **Monsieur**/ **Madame XXXX** (<u>xxxx@xxx.fr</u>).

Cordialement, L'Agence Nationale de la Recherche

---

Dear Madam, Dear Sir,

Following the request from **Mr/Ms XXXX**, you are no longer a partner of the proposal "**XXXXXX**". You don't have access to this project anymore.

If you think that this a mistake, please contact Mr/Ms XXXXXX (xxxxx@xxx.fr).

Yours sincerely, The French National Research Agency

#### 5. HOW TO DELETE/MODIFY PARTNERS

. Move to the Partners/Organisations files Tab. Here the Coordinator can select a given partner and modify his/her administrative and financial data. Partners can also modify the information provided in these tabs.

|               | R - Edition: 2017 - Proposal: TES           | I PAM         |                       |                                   |                                       | C Time remaining before 6<br>66          | days 6 hours    | call for proposals:      |
|---------------|---------------------------------------------|---------------|-----------------------|-----------------------------------|---------------------------------------|------------------------------------------|-----------------|--------------------------|
| ership        | Partners/Organisations Nentity              |               |                       |                                   | Submission of the project             |                                          |                 |                          |
| asks          | files the pro                               | ject ab:      | stracts               | tables                            |                                       |                                          |                 |                          |
|               |                                             |               |                       |                                   |                                       |                                          |                 |                          |
| Consortiu     | m                                           |               |                       |                                   |                                       |                                          |                 |                          |
|               |                                             |               |                       |                                   |                                       |                                          | Display By      | country                  |
|               | Name or acronym of the partner/organisation | Full cost (€) | Requested Funding (€) | Permanent position (person.month) |                                       | NON permanent position WITHOUT           | Country head-on | Research Funding Organis |
|               |                                             |               |                       |                                   | Funding requested (person.month)      | Funding requested (person.month)         |                 |                          |
|               | France (2)                                  | 0.00          | 0.00                  | 0.00                              | Funding requested (person.month) 0.00 | Funding requested (person.month)<br>0.00 |                 |                          |
| <u>Select</u> | France (2) ANR (coord)                      | 0.00<br>0.00  | 0.00<br>0.00          | 0.00<br>0.00                      |                                       |                                          |                 | ANR                      |
| Select        | .,                                          |               |                       |                                   | 0.00                                  | 0.00                                     |                 |                          |

Please select the partner/organisation in the table(s) above and then update its administrative and financial data below.

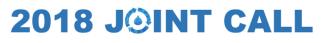

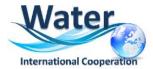

#### 2. Go to the first part of the Administrative Data tab called "Partner/Organisation". A text in

red font will give you the information needed to choose between <u>Full or Marginal Cost.</u> A drop down menu will allow you to choose the relevant cost.

| Partnersh<br>and tasks       |                                                                                                    | Identi          |                            | ntific | Scientific do             | cument Peer review                                                    | wers Summary                                                             | Submiss            | ion of the project                 |                                                   |                                  |
|------------------------------|----------------------------------------------------------------------------------------------------|-----------------|----------------------------|--------|---------------------------|-----------------------------------------------------------------------|--------------------------------------------------------------------------|--------------------|------------------------------------|---------------------------------------------------|----------------------------------|
|                              | ortium                                                                                                    | uie pr          |                            |        | he pa                     | rtner in t                                                            |                                                                          |                    |                                    |                                                   | U                                |
|                              |                                                                                                    |                 |                            |        |                           |                                                                       |                                                                          |                    | ,                                  | Display By country                                | ~                                |
|                              | Name or acronym of the partner/organisation                                                                                                    | Full cos<br>(€) | t Requested<br>Funding (€) |        | ment position<br>n.month) | NON permanent position<br>WITH<br>Funding requested<br>(person.month) | NON permanent position<br>WITHOUT<br>Funding requested<br>(person.month) | Country<br>head-on | Non French<br>partner/organisation | Partner/Organisation without<br>funding requested | Research Funding<br>Organisation |
|                              |                                                                                                    | 0.00            | 0.00                       | 0.00   |                           | 0.00                                                                  | 0.00                                                                     |                    |                                    |                                                   |                                  |
| <u>Se</u>                    | elect (coord)                                                                                                    | 0.00            | 0.00                       | 0.00   |                           | 0.00                                                                  | 0.00                                                                     |                    |                                    |                                                   | ANR                              |
| Please se<br>Adminis<br>Mand | Total       0.00       0.00       0.00         Caution, the requested funding for the project (including all funding partne       Click on Administrative         ease select the partner/organisation rin the table(s) above and then       Click on Administrative         Administrative data       Financial data         Mandatory information needed for registration form         Partner/Organisation: |                 |                            |        |                           |                                                                       |                                                                          |                    |                                    |                                                   |                                  |
|                              | Partner country Select a country * Partner category Select a category *                                                                                                    |                 |                            |        |                           |                                                                       |                                                                          |                    |                                    |                                                   |                                  |
|                              | To optimize the input of your partner form, please enter your Siret and click "Verify the information on the Siret / Ridet / Tahiti" Name of the partner (research organisation, private compagny) *                                                                                                    |                 |                            |        |                           |                                                                       |                                                                          |                    |                                    |                                                   |                                  |
|                              | Acronym of the partner                                                                                                    |                 |                            |        |                           |                                                                       |                                                                          |                    |                                    |                                                   |                                  |

#### For French organisations:

Calculation basis of the grant base: marginal cost for public organisation; full cost for private organization Organisations beyond France do not need to fill this. These fields have been removed from the system.

| Principal Investigator/Scientific m    | nanager                         |
|----------------------------------------|---------------------------------|
| Civility of the scientific manager     | Madam 🗸 *                       |
| First name of the scientific manager   | Nuria                           |
| Last name of the scientific manager    | RUIZ *                          |
| Birth date (jj/mm/aaaa)                | 07/10/1971 *                    |
| Title of the scientific manager        | Researcher 🗸 *                  |
|                                        |                                 |
| ORCID Number                           |                                 |
| Phone of the scientific manager        | Not mandatory                   |
| Mobile phone of the scientific manager |                                 |
| Mail of the scientific manager         | nuria.ruiz@agencerecherche.fr * |

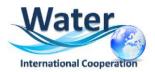

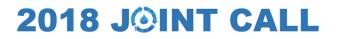

**3.** Go to the third part of the Tab **Administrative Data** called **"Scientific team partner's member"** 

| Scientific team partr     | ner's member                                            |                           |              |                                                                                                    |               |              |
|---------------------------|---------------------------------------------------------|---------------------------|--------------|----------------------------------------------------------------------------------------------------|---------------|--------------|
| Civility                  | First name                                              | Last name                 | Title        | Email                                                                                                    | Country       | ORCID Number |
|                           | Juliette                                                | Arabi                     |              | juliette.arabi@agenœrecherche.fr                                                                             |               |              |
| Note that users with only | the scientific team memb                                | er role do not have an ac | count to log | into the application.                                                                                        |               |              |
| Add new member            | Delete selected mem                                     | bers                      |              |                                                                                                    |               |              |
| Place of the scientifi    | ic works                                                |                           | _            |                                                                                                    | _             |              |
| Legal representative      | e of the administrative                                 | control                   | _            |                                                                                                    |               |              |
| Person in charge of       | the administrative and                                  | financial follow-up       |              |                                                                                                    |               |              |
| Other financial supp      | orts                                                    |                           |              |                                                                                                    |               |              |
| Other                     |                                                         |                           |              |                                                                                                    |               |              |
| of                        | Select an item V<br>Key words<br>your area of expertise |                           |              | ANR i undertake moral commitment to provide scientific evaluat<br>r ANR calls for which i could be requested | elevant to th | iis Call     |
| (key words must be sepa   |                                                         |                           |              |                                                                                                    |               |              |
| Save Cancel               |                                                         |                           |              |                                                                                                    |               |              |

DO NOT FORGET TO SAVE REGULARLY

The Partnership table will be automatically updated.

### 6. HOW TO FILL IN THE FINANCIAL INFORMATION

THE DETAILS OF YOUR BUDGET (personal cost, travels and subsistence, consumables....) MUST BE PROVIDED IN THE EXCEL FILE AND MUST BE UPLOADED AS AN ANNEX (see Section 8).

The template is available on :

http://www.waterjpi.eu/index.php?option=com\_content&view=article&i d=648&Itemid=1111

Please entitled your budget annex as : "ACRONYM.Financial data.xls".

ON THE SUBMISSION PLATFORM YOU JUST HAVE TO INDICATE FOR EACH PARTNER THE FULL COSTS OF THE PROJECT AND THE REQUESTED AMOUNT TO THE 2018 JOIINT CALL. THESE FIELDS ARE MANDATORY AND FIGURES HAVE TO BE THE SAME THAN ON THE UPLOADED EXCEL FILE FOR YOUR BUDGET.

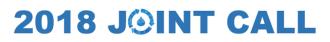

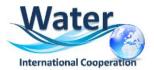

# For information Full cost = Amount requested to 2018 Joint Call + your own funding (for example: permanent staff salaries)

| onsortiu    |                                                | lect the partner in | the list                 | ~                                    | will be presented                                                   | lin Annex                                             |
|-------------|------------------------------------------------|---------------------|--------------------------|--------------------------------------|---------------------------------------------------------------------|-------------------------------------------------------|
|             | Name or acronym of the<br>partner/organisation | Full cost (€)       | Requested<br>Funding (€) | Permanent position<br>(person.month) | NON permanent positi<br>WITH<br>Funding requested<br>(person.month) | NON perman<br>WITHOUT<br>Funding requ<br>(person.mont |
|             | France (1)                                     | 340000.00           | 190000.00                | 0.00                                 | 0.00                                                                | 0.00                                                  |
| Select      | test blabla pour arimn<br>(coord)              | et 340000.00        | 190000.00                | 0.00                                 | 0.00                                                                | 0.00                                                  |
|             | Total                                          | 340000.00           | 190000.00                | 0.00                                 | 0.00                                                                | 0.00                                                  |
|             |                                                | In the table (a)    |                          | lete it<br>en update its admini      | strative and financial                                              | data below.                                           |
| ninistrativ |                                                | ta                  |                          |                                      | NTRY                                                                |                                                       |
|             | ve data Financial dat                          | ta                  |                          | on DETAILED E                        | NTRY                                                                |                                                       |

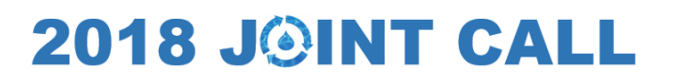

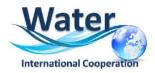

### 7. UPLOAD SCIENTIFIC DOCUMENT and ANNEXES

To upload the scientific document (Full Proposal form converted in PDF format) and the Annexes you must go to the <u>Tab Scientific Document</u>. This tab allows you to upload the annexes to the Scientific document: Financial Data, CV for each PI and the letters of commitment or support.

| Partnership Partners/Organisations Identity                                                                                                    |                                                                                                    | Summary Submission of the proje             | ct                                                                                                    |
|----------------------------------------------------------------------------------------------------|----------------------------------------------------------------------------------------------------|---------------------------------------------|----------------------------------------------------------------------------------------------------|
| and tasks files the proj                                                                                                    | ect abstracts                                                                                                    | tables                                      |                                                                                                    |
| Submit the scientific document                                                                                                    |                                                                                                    |                                             |                                                                                                    |
| Please, make sure the uploaded scientific document                                                                                                    | is the correct one                                                                                                    |                                             |                                                                                                    |
| The scientific document must be written in English.<br>Authorized Format: PDF. Max. size : 10 Mb. Maximum<br>Parcouriz. Aucun fichier sélectionné.<br>Submit the scientific document<br>No scientific document submitted for this project.                                                                                                    |                                                                                                    | PROPC<br>AVAIL/<br>CALL V                   | AD YOUR SCIENTIFIC PRE-<br>DSAL IN PDF HERE; TEMPLATE<br>ABLE ON THE 2018 JOINT<br>VEBSITE.<br>GES MAXIMUM |
| Annex to the scientific document                                                                                                    |                                                                                                    |                                             |                                                                                                    |
| DO NOT FORGET TO PROVIDE THE FOLLOWING DOCU<br>* One page CVs for the Consortium Coordinator and e:<br>* The Budget Table File completed. THE TEMPLATE MU<br>*VERY IMPORTANT: Make sure that the amounts of Full<br>* A letter of intent for participants in the consortium at the<br>Authorized Formats: BMP, DOC, DOCX, GIF, JPEG, JPG<br>ParcourirAucun fichier sélectionné.<br>Submt | ach Principal Investigator<br>JST BE DOWNLOADED ON http://www.wate<br>I Costs and Total Requested funding are exa-<br>teir own expense, if any<br>6, ODP, ODS, ODT, PDF, PNG, PPT, PPTX, RT | ctly the same in the Budget Table and in th |                                                                                                    |
|                                                                                                    | UPLOAD THE ANNEX                                                                                                    |                                             |                                                                                                    |
|                                                                                                    | Une for your DETAILL                                                                                                    | ED BUDGET IN EXCEL                          |                                                                                                    |

OPEOAD THE ANNEXES HERE: One for your DETAILLED BUDGET IN EXCEL One document with the CVs of the PIs Letters of intent for participants in the consortium at their own expense, if any or Letters of support Once uploaded the documents will appear below

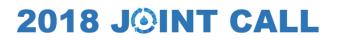

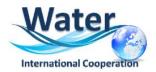

### 10. HOW TO HAVE AN OVERVIEW OF YOUR PROJECT

The last two tabs "**Summary tables**" and "**Submission of the project**" provide synthetic information about the project data. You can use them to verify the consistency of the provided information.

The **Tab Summary Tables** gathers different synthetic tables:

- -the project partnership
- -the detailed financial resume of the proposal

-the involvement by partner and task (person.month)

-the full costs by partner and task

These tables are automatically filled in using the data provided in the partner forms. Please note that the table person.month will be empty but could not be removed. Since we are not requesting to breakdown the budget into tasks for pre-proposals, the last table will present just one column called Task.

| tasks                                                                                                    |                                                                                                    |                                                                                                    |                                                                                                    |                                                           |                              |                             |                                 |  |                                                 |                       |                                    |                                               |                                 |               |                        |                        |                                       |
|----------------------------------------------------------------------------------------------------|----------------------------------------------------------------------------------------------------|----------------------------------------------------------------------------------------------------|----------------------------------------------------------------------------------------------------|-----------------------------------------------------------|------------------------------|-----------------------------|---------------------------------|--|-------------------------------------------------|-----------------------|------------------------------------|-----------------------------------------------|---------------------------------|---------------|------------------------|------------------------|---------------------------------------|
| tnership                                                                                                    |                                                                                                    |                                                                                                    |                                                                                                    |                                                           |                              |                             |                                 |  |                                                 |                       |                                    |                                               |                                 |               |                        |                        |                                       |
|                                                                                                    |                                                                                                    |                                                                                                    |                                                                                                    |                                                           |                              |                             |                                 |  |                                                 |                       |                                    |                                               |                                 |               |                        |                        |                                       |
|                                                                                                    |                                                                                                    |                                                                                                    |                                                                                                    |                                                           |                              |                             |                                 |  |                                                 |                       |                                    | Scientific contact                            |                                 |               |                        |                        |                                       |
| Partner/Orga<br>(acronym)                                                                                                    | anisation Partner/Organisation<br>(full name)                                                                                                    |                                                                                                    |                                                                                                    | First name                                                | First name E                 |                             |                                 |  | mail address                                    |                       |                                    |                                               |                                 |               |                        |                        |                                       |
| (coord.)                                                                                                    |                                                                                                    |                                                                                                    | test                                                                                                    | blabla pour arin                                          | mnet                         |                             | Fabrice                         |  | DENTRESSANGLE                                   |                       | fat                                | orice.dentressangle@                          | agencerecherch                  | e.fr          |                        |                        |                                       |
| regates                                                                                                    |                                                                                                    |                                                                                                    |                                                                                                    |                                                           |                              |                             |                                 |  |                                                 |                       |                                    |                                               |                                 |               |                        |                        |                                       |
| tal effort: 0.00<br>stribution of th<br>o public lab<br>o Business<br>o Other par<br>stribution of th<br>o full time si<br>o non full time                                                      | 0 person.month<br>he effort accordin<br>boratories: 0.00 p<br>ses/ Firms/ Entrep<br>rtners: 0.00 person<br>he effort per staft<br>staff: 0.00 person<br>ime staff with fur                                           | erson.month<br>prises: 0.00 p<br>on.month (0.<br>f categories<br>h.month (0.00<br>hding: 0.00 p                                               | (%)<br>erson.month (0.00 %<br>30 %)                                                                                                    | )                                                         | on on partner catego         | ies provided)               |                                 |  |                                                 |                       |                                    |                                               |                                 |               |                        |                        |                                       |
| tal effort: 0.00<br>stribution of th<br>o public lab<br>o Business<br>o Other par<br>stribution of th<br>o full time si<br>o non full tim<br>o non full tim                                     | 0 person.month<br>he effort accordin<br>boratories: 0.00 p<br>ses/ Firms/ Entrep<br>rtners: 0.00 person<br>he effort per staft<br>staff: 0.00 person<br>ime staff with fur                                           | erson.month<br>prises: 0.00 p<br>on.month (0.<br>f categories<br>h.month (0.00<br>pding: 0.00 p<br>I funding: 0.0                             | (%)<br>erson.month (0.00 %<br>20 %)<br>%)<br>%)<br>erson.month (0.00 %<br>0 person.month (0.01                                                                                  | )                                                         | on on partner categor        | les provided)               |                                 |  |                                                 |                       |                                    |                                               |                                 |               |                        |                        |                                       |
| tal effort: 0.00<br>stribution of th<br>o public lab<br>o Business<br>o Other par<br>stribution of th<br>o full time si<br>o non full tim<br>o non full tim                                     | 0 person.month<br>he effort accordin<br>boratories: 0.00 perso<br>sels/ Firms/ Entrep<br>intners: 0.00 perso<br>he effort per staft<br>staff: 0.00 person<br>ime staff with fur<br>ime staff withoud                 | erson.month<br>prises: 0.00 p<br>on.month (0.<br>f categories<br>h.month (0.00<br>pding: 0.00 p<br>I funding: 0.0                             | (%)<br>erson.month (0.00 %<br>00 %)<br>%)<br>o person.month (0.00 %<br>o person.month (0.01<br>person.month (0.01                                                               | )                                                         | on on partner catego         | ies provided)               | Instruments and equipements (€) |  |                                                 | Overhead<br>costs (€) | Subtotal<br>(without costs)<br>(€) | Management and<br>structural fees (€)         | Environment<br>fees (€)         | Full cost (€) | Base of the<br>aid (€) | Aid rates<br>requested | Requested<br>funding (€)              |
| stribution of th<br>o public lab<br>o Business<br>o Other par<br>stribution of th<br>o full time si<br>o non full tim<br>o non full tim                                                         | 0 person.month<br>he effort accordin<br>boratories: 0.00 perso<br>sels/ Firms/ Entrep<br>intners: 0.00 perso<br>he effort per staft<br>staff: 0.00 person<br>ime staff with fur<br>ime staff withoud                 | erson.month<br>prises: 0.00 p<br>on.month (0.0<br>f categories<br>.month (0.00<br>hding: 0.00 p<br>i funding: 0.0<br>ume of the               | (%)<br>erson.month (0.00 %<br>00 %)<br>%)<br>o person.month (0.00 %<br>o person.month (0.01<br>person.month (0.01                                                               | )<br>9 %)<br>Is – Staff (€)<br>t position with            | on on partner categor        | ant position                |                                 |  | delivery and<br>Intellectual<br>property rights |                       | (without costs)                    | Management and<br>structural fees (€)         | Environment<br>fees (€)         | Full cost (€) |                        |                        | Requested<br>funding (€)              |
| lai effort: 0.00<br>tribution of th<br>• public lab<br>• Dusiness<br>• Other par<br>tribution of th<br>• Unit firms 4<br>• non full ti<br>detailled 1                                           | 0 person month<br>he effort accordin<br>cortatories: 0.00 p<br>sea/ Firms/ Entreg<br>sea/ Firms/ Entreg<br>seaf: 0.00 person<br>ime staff: 0.00 person<br>ime staff with fur<br>ime staff with fur<br>financial resu | erson month<br>prises: 0.00 p<br>or.month (0.1<br>f categories<br>umonth (0.00<br>ding: 0.00 p<br>f funding: 0.00<br>ume of the<br>t position | (%)<br>erson.month (0.00 %)<br>(%)<br>%)<br>%)<br>person.month (0.00 %<br>person.month (0.00 %<br>person.month (0.01 %<br>Salarite<br>Non permaner                              | )<br>9 %)<br>Is – Staff (€)<br>t position with            | Non perman                   | ant position                |                                 |  | delivery and<br>Intellectual<br>property rights |                       | (without costs)                    | Management and<br>structural fees (€)         | Environment<br>fees (€)         | Full cost (€) |                        |                        | Requested<br>funding (€)              |
| lai effort: 0.00<br>tribution of th<br>• public law<br>• Dusiness<br>• Other par<br>• Other par<br>• Other par<br>• Other par<br>• I there is<br>• I of the set<br>• non full ti<br>detailled I | 0 person month<br>e effort accordin<br>boratories: 0.00 p<br>sea/ Firms/ Entreg<br>rithers: 0.00 person<br>he effort per staff<br>staff: 0.00 person<br>ime staff without<br>financial ress<br>Permanent             | erson month<br>prises: 0.00 p<br>or.month (0.1<br>f categories<br>umonth (0.00<br>ding: 0.00 p<br>f funding: 0.00<br>ume of the<br>t position | (%)<br>erson.month (0.00 %)<br>(%)<br>%)<br>%)<br>%)<br>%<br>person.month (0.00 %<br>person.month (0.00 %<br>person.month (0.01 %<br>%<br>Salarie<br>Non permaner<br>funding re | )<br>b %)<br>is – Staff (€)<br>t position with<br>quested | Non perman<br>without fundin | ent position<br>g requested |                                 |  | delivery and<br>Intellectual<br>property rights |                       | (without costs)<br>(€)             | Management and<br>structural fees (€)<br>0.00 | Environment<br>fees (€)<br>0.00 | Full cost (€) | aid (€)                |                        | Requested<br>funding (E)<br>190000.00 |

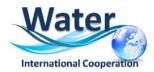

| Partner/Organisation<br>(acronym)                                                    | Partner/Organisation<br>(full name)                                                        | Totals               |
|--------------------------------------------------------------------------------------|--------------------------------------------------------------------------------------------|----------------------|
| ANR                                                                                  | Agence Nationale de la Recherche                                                           | 0.00                 |
| ANR                                                                                  | Agence Nationale de la Recherche                                                           | 0.00                 |
| fhdfh                                                                                | fhf                                                                                        | 0.00                 |
|                                                                                      | GON                                                                                        | 0.00                 |
|                                                                                      | Totals                                                                                     | 0.00                 |
|                                                                                      | Partner/Ornanication                                                                       | Totals               |
| Partner/Organisation                                                                 | Partner/Organisation<br>(full name)                                                        | Totals               |
| Partner/Organisation<br>(acronym)                                                    | Partner/Organisation<br>(fuil name)<br>Agence Nationale de la Recherche                    | Totals<br>0.00       |
| Partner/Organisation<br>(acronym)<br>ANR                                             | (full name)                                                                                |                      |
| l cost sorted by partner<br>Partner/Organisation<br>(scronym)<br>ANR<br>ANR<br>fhdfh | (full name)<br>Agence Nationale de la Recherche                                            | 0.00                 |
| Partner/Organisation<br>(acronym)<br>ANR<br>ANR                                      | (full name)<br>Agence Nationale de la Recherche<br>Agence Nationale de la Recherche        | 0.00                 |
| Partner/Organisation<br>(acronym)<br>ANR<br>ANR                                      | (full name)<br>Agence Nationale de la Recherche<br>Agence Nationale de la Recherche<br>fhf | 0.00<br>0.00<br>0.00 |

In the bottom of the page you can click on a button to download a full summary of the project in Excel format.

### II. HOW TO VERIFY AND SUBMIT YOUR PROPOSAL

The **<u>Tab Submission of the project</u>** allows you to submit your proposal:

The aim of this tab is to check that all the required information has been completed.

| Partnership Partners/Organisations Identity of Scientific Scientific document and tasks files the project abstracts                                                                                                    | Peer reviewers Summary Submission of the project tables                                                                                                    |
|----------------------------------------------------------------------------------------------------|----------------------------------------------------------------------------------------------------|
| The closing date for call for proposals is <u>14/09/2017 until 17:00</u> (DD/MM/YYYY; Cu                                                                                                    | rrent local time in Paris, France)                                                                                                    |
| Project status :Submitting                                                                                                    |                                                                                                    |
| Your application will automatically be considered submitted if all the following conditions are met :<br>• the scientific document has been submitted<br>Only information entered on the submission website by the call for proposals closing date will be considered<br>An electronic confirmation will be sent to the coordinator on the call for proposals closing date.<br>Coordinators are asked to lock their projects by the closing date.<br>The project may be unlocked by the coordinator prior to the closing date if additional changes are necessan<br>Lock proposal<br>Checking fields<br>Please note that the submission platform is unable to check that the information you have entered matche | WHEN LOCKED, ALL THE PARTNERS<br>CAN READ THE INFORMATION BUT<br>NOT MODIFY IT<br>THE PROPOSAL IS AUTOMATICALY<br>SUBMITTED BY THE DEADLINE WITH<br>THE INFORMATION PROVIDED. |
| Please be aware of the following alerts:<br>• In red : This condition must be fulfilled for your proposition to be complete<br>• In orange : Information about the project or partner that should be filled or corrected<br>Proposal :<br>• No scientific document has been uploaded<br>• The abstract in French is empty<br>• The abstract in English is empty                                                                                                    | CHECK CARREFULLY THIS PART AS IT<br>PROVIDE YOU INFORMATION ABOUT<br>POSSIBLE MISSING DATA                                                                                    |
| Administrative and financial document of the project           Download document         DO NOT USE           THIS BUTTON; ALL           BE UPLOADED IN THE TAB « SCI                                                                                                    |                                                                                                    |

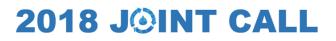

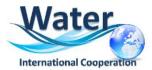

Please note that when the proposal is locked, it can be unlocked later on if necessary by clicking on the **Unlock** button:

The project is automatically submitted at the closing date (if the scientific document is uploaded and the requested funding is different from 0). YOU DO NOT HAVE TO SUBMIT YOUR PRE-PROPOSAL.

**NOTE :** Please note that as project Coordinator, you cannot delete a proposal you have created. If you want to delete a proposal, you must send a request to <u>WW2017secretariat@agencerecherche.fr</u>